## **Инклюзивное обучение, индивидуальный план работы**

Федеральный проект «Успех каждого ребенка», являющийся составной частью национального проекта «Образование», предполагает создание условий для полноценного обучения, в том числе в системе дополнительного образования, детей с ограниченными возможностями здоровья и детей-инвалидов с учетом особенностей их развития. Дополнительные общеобразовательные программы для детей с ОВЗ являются средством создания социальной среды обитания личности и ее культурного развития в процессе образования. Дополнительное образование для них имеет немаловажное значение в реализации более справедливых условий для жизненного старта ребенка, так как всегда обладало и обладает немалым потенциалом для развития творческих способностей детей, их жизненной устойчивости, позитивной самооценки.

Педагоги, реализующие программы дополнительного образования, должны уметь осуществлять индивидуальный подход к особому ребенку, адекватно определять необходимые образовательные потребности и специальные условия обучения для эффективной организации процесса дополнительного образования.

Программирование, являясь областью научно-технического образования, становится исключительно значимой составляющей для развития ребенка, подготавливая его к профессиональному пути. Особенно это важно для тех, кому сложнее социализироваться, интегрироваться в общество: людям с ограниченными возможностями здоровья, например, с нарушением слуха.

Педагог Карабут Ксения Юрьевна столкнулась со слабослышащим ребенком в 2020 году, когда в группу по трехмерному моделированию пришел Николай К., имеющий инвалидность по слуху (3 степень тугоухости).

Тугоухость – стойкое понижение слуха, вызывающее затруднения в восприятии речи. Тугоухость может быть выражена в различной степени – от небольшого нарушения восприятия шепотной речи до резкого ограничения восприятия речи разговорной громкости.

Общей проблемой для всех детей с нарушенным слухом является быстрый темп речи педагогов, частичная или полная невозможность воспринимать устный материал, одновременно слушать и выполнять какие-либо инструкции педагога.

Общие правила при работе со слабослышащим ребенком:

стараться делать небольшие паузы (по 3-4 минуты) после объяснения какого-либо материала, чтобы ребенок мог понять и усвоить его;

проверять, понятно ли задание обучающемуся, при этом не задавать вопросов «Понятно?», «Понял?», при односложном ответе «Да» или «Нет» задавать развернутые вопросы;

просить повторить инструкцию полностью или фрагментарно;

при необходимости 2-3 раза повторять основные положения предлагаемого материала;

использовать как можно больше иллюстрирующего материала;

во время монолога следить за тем, насколько ученик вас понимает, время от времени просить выдаваемый материал;

располагаться лицом к источнику света; прежде чем начать говорить что-либо, надо привлечь к своему лицу зрительное внимание ребенка с нарушенным слухом, дождаться или добиться, чтобы он на вас посмотрел;

всегда смотреть в лицо ребенку при разговоре с ним, не только во время вашего высказывания, но и когда слушаете его; сразу повторяйте вслух его слова, как эхо, особенно если он задает вопрос;

строить фразы так, чтобы в ней был естественный порядок слов, чтобы начиналась фраза с заведомо воспринимаемых слов; ответ на вопрос ребенка начинать или с двухтрех слов, содержащихся в вопросе, или с повторения вслух вопроса;

во время разговора стараться не кивать головой, на размахивать руками, не прикрывать рот, не поворачиваться спиной к обучающемуся с нарушенным слухом.

В первую очередь при работе со слабослышащими детьми требуется терпение и спокойный, благожелательный настрой, контроль понимания задачи и материала, готовность к повторению материала.

В работе со слабослышащими детьми во время беседы или занятия применяться следующие методы помощи:

- повторить фразу в более медленном темпе с тем же порядком слов;
- переставить слова во фразе;
- заменить то или иное слово без изменения смысла фразы;
- написать на доске ключевое или непонятное слово;
- написать всю фразу.

По программе обучения Николай двигался уверенно, но с небольшим отставанием от одногруппников. Индивидуальный маршрут (Приложение 1) с учетом увеличенного времени на выполнение заданий компенсировал задержки. Николай обладает очень вдумчивым, методичным характером, что позволяет нам работать над длительными проектами, реализовывать интересные работы, участвовать в конкурсах.

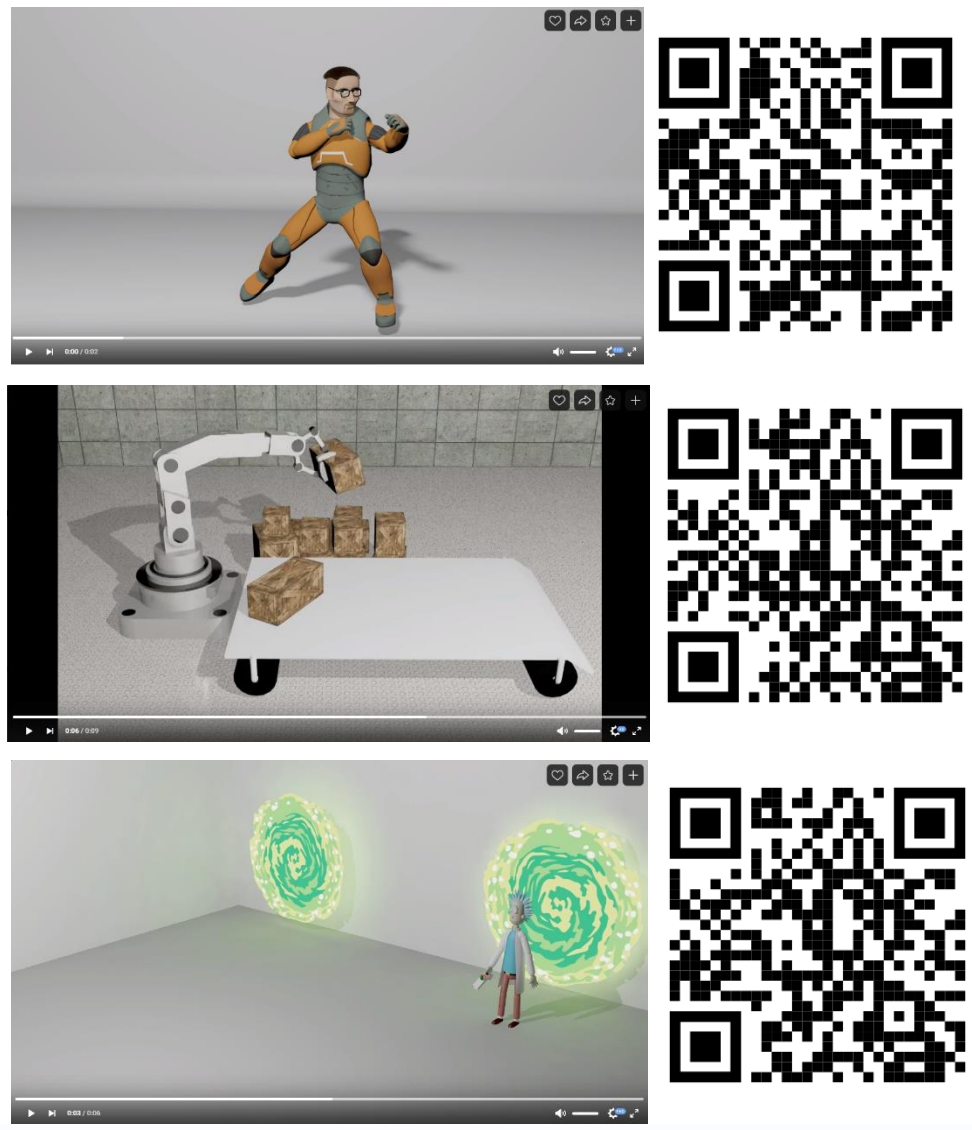

*На фото: скриншоты примеров проектов Николая*

В коллективе Николай поначалу чувствовал себя неуверенно, неохотно шел на контакт с ребятами. Но традиционные перерывы с настольными играми позволили ребятам познакомиться поближе и наладить общение.

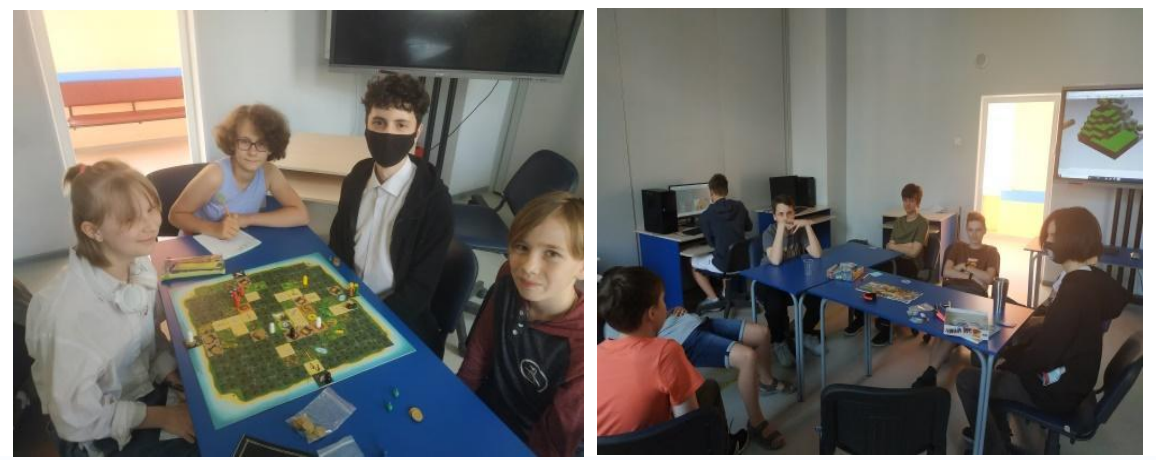

*На фото: традиционные перерывы с настольными играми во время занятий*

Так же, Николай легче находит общий язык с ребятами помладше, часто приходит пораньше, помогая учащимся младших групп.

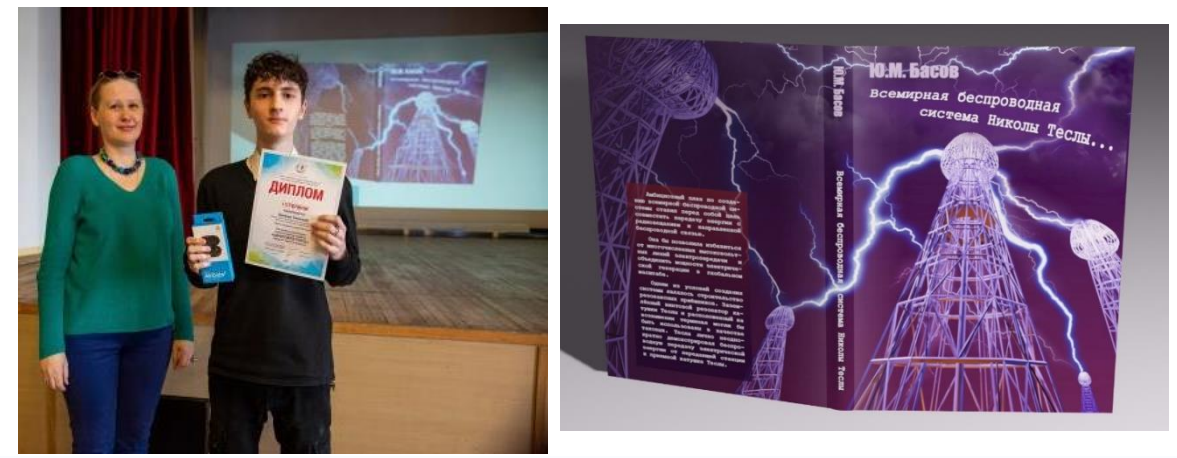

*На фото: Николай - победитель конкурса «Цифровое перо» и его конкурсная работа*

Он активно работает над проектами и принимает участие в конкурсах, его индивидуальный проект – компьютерная игра «Шахта». В 2023 году мальчик участвовал в Региональном конкурсе компьютерной графики «Цифровое перо», где занял первое место. Николай создал макет книжной обложки в номинации «140 лет со дня изобретения электродвигателя переменного тока Тесла».

Сейчас Николай обучается на третьем году обучения, он успешно влился в детский коллектив объединения, занятия для него – это шаг к будущей профессии. *На фото: Николай работает над* 

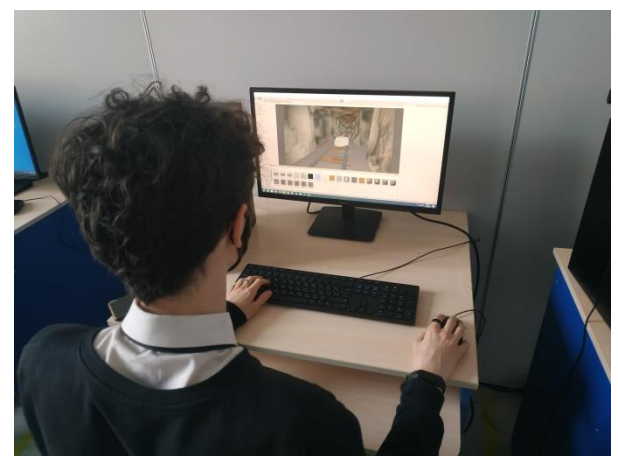

*проектом игры «Шахта»*

## **Приложение 1**

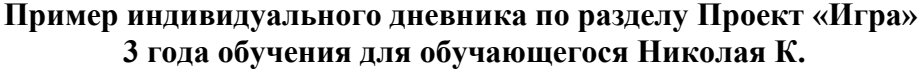

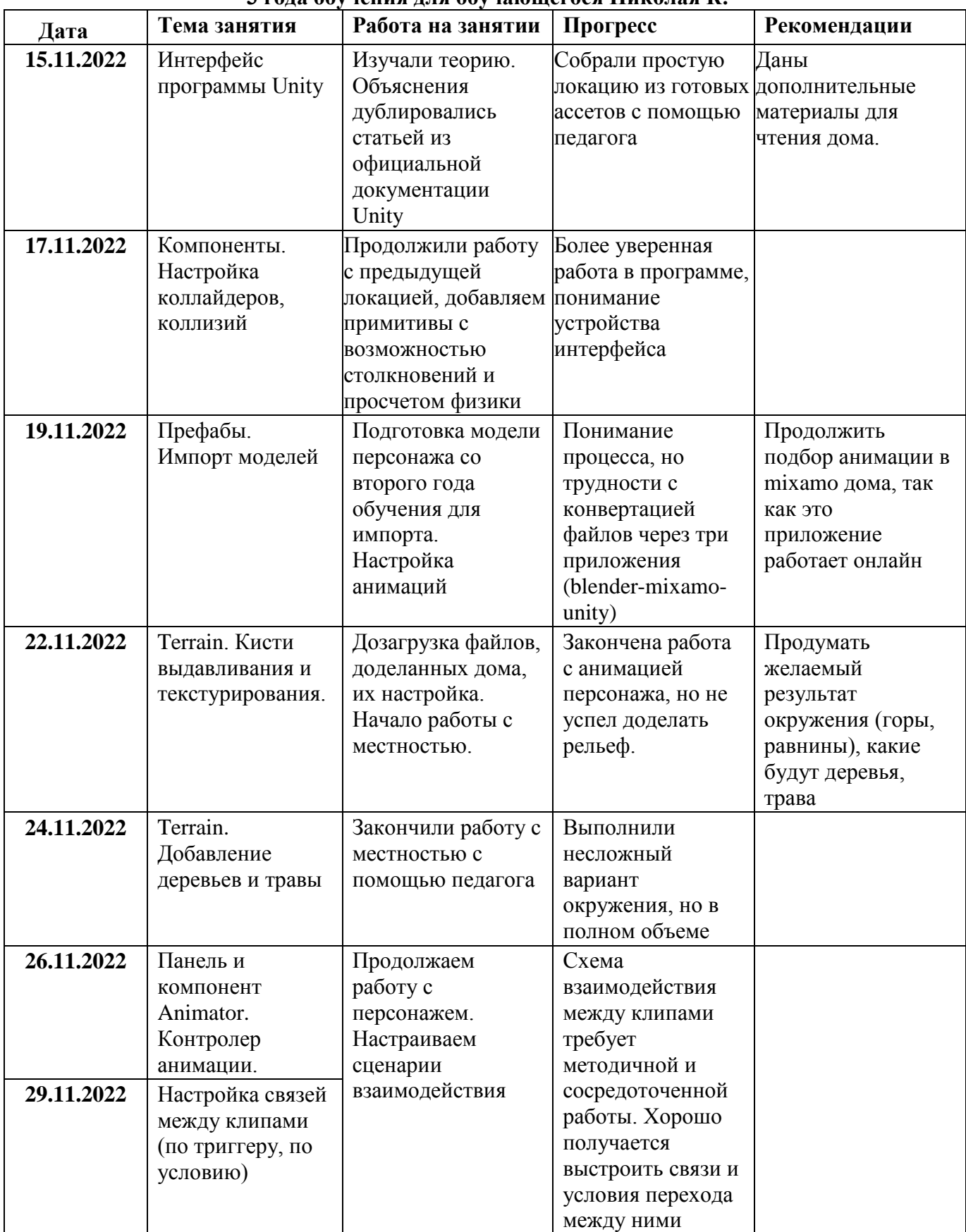

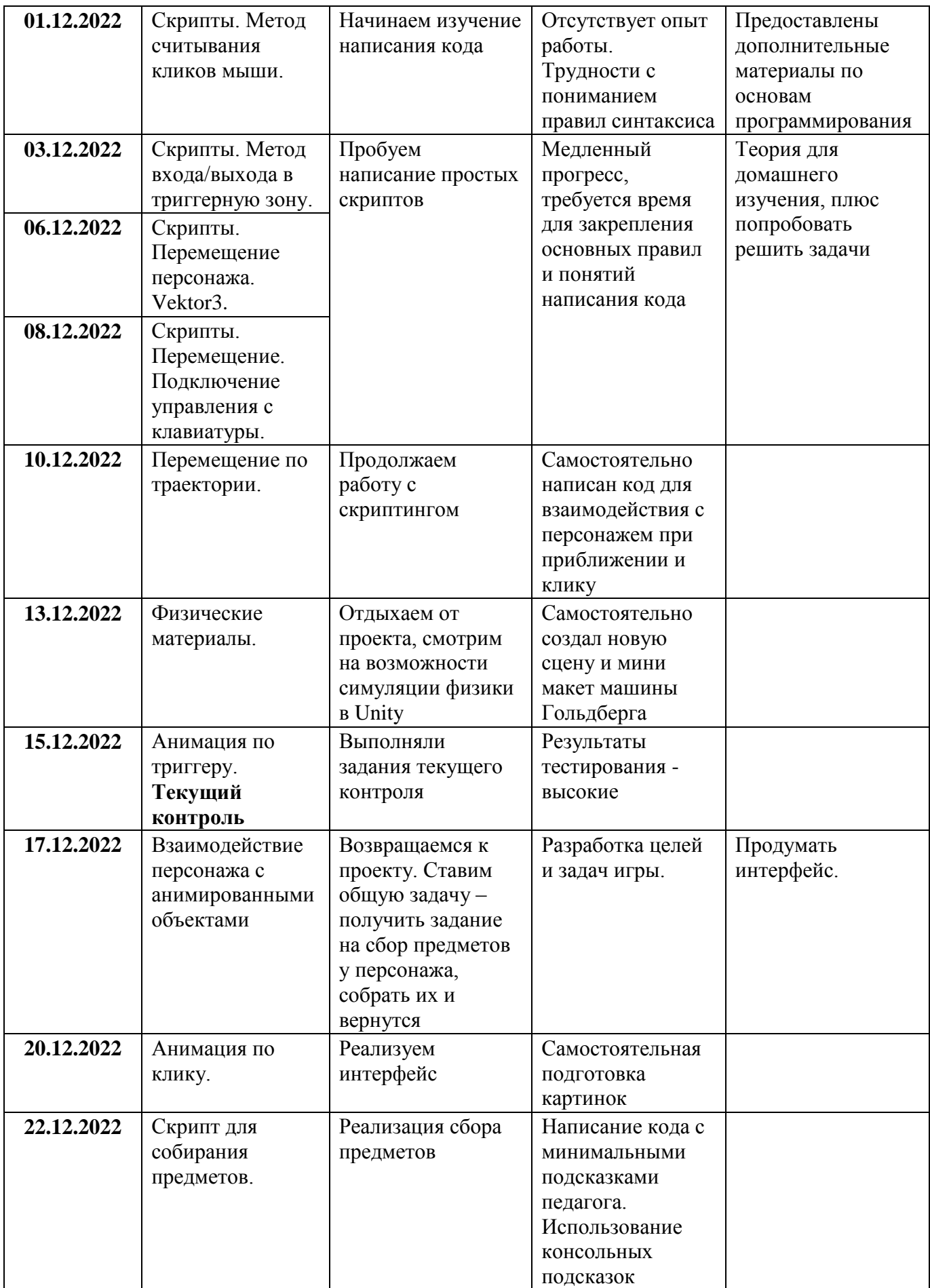

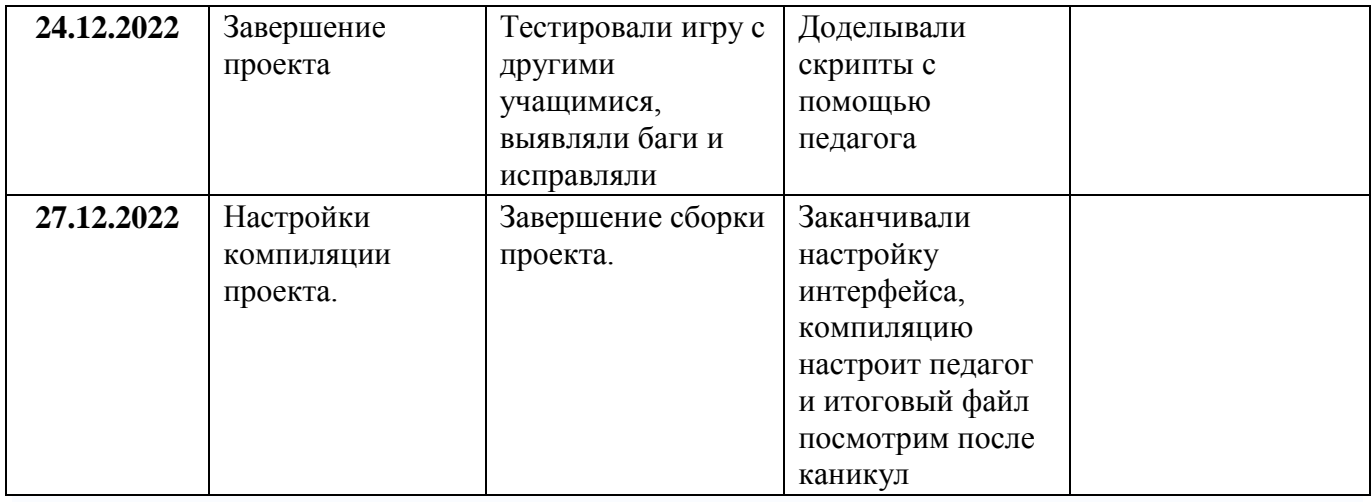